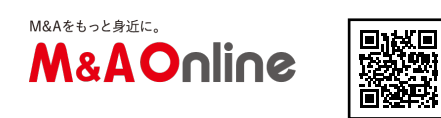

「ファイナンスのプロになるExcel財務モデリングの教科書Ⅰ」|編集 部おすすめの1冊

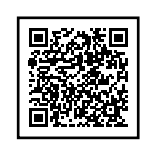

数あるM&A専門書の中から、新刊を中心にM&A編集部がおすすめの1冊をピックアップ。選書の参考 にしてみては?

・ ・ ・ ・ ・

『ファイナンスのプロになる Excel財務モデリングの教科書 I ミスを減らすルール編』 服部 浩弥 著・税務経理協会 刊

表計算ソフトのスタンダードであるExcel(エクセル)を使って財務モデリングを実践するためのガイ ドブック。表計算ソフトでデータを集計して財務状況を把握するのは当たり前、というよりもそれをし ていない企業を探す方が難しいだろう。財務モデリングはそうした数値分析を一歩進めて、シミュレー ションで経営の意思決定をサポートする技術だ。

とりわけM&Aの場合は買収すべきかどうかや取得価格を決めるためにも、対象企業のシナリオ別事業 計画を作成して投資の採算シミュレーションを実施する財務モデリングは極めて重要なツールになる。 著者によればエクセルを使った財務モデリングは、米国では若い社員でも当たり前のようにできる「基 本スキル」なのに対し、日本では優秀な経理マンや投資銀行などの一部プロフェッショナル人材による 「職人芸」になっているという。なぜ、そうなってしまうのか。

それは日本の「エクセル使い」が標準化されておらず、企業によってあるいは担当者ごとにバラバラだ からだ。そのためノウハウや陥りやすいミスを共有することができない。米国ではエクセルによる財務 モデリングが標準化されており、ミスの回避方法も「お作法」として広く知られている。

だから新卒社員でもミスの少ない財務モデリングを実行でき、ツールとしていろいろな場面で利用でき るのだ。これが日本のような「職人芸」の世界では、素人がうっかり手を出そうものなら多大な作業時 間がかかる上に、ミスも多発して正しいシミュレーションができない。これでは財務モデリングが日本 のオフィスで「基本スキル」として定着しないのも当然だ。

本書では、こうした財務モデリングをエクセルでミスなく効率的に構築できる「お作法」を紹介する。 先ずは財務モデリングの考え方や仕組みを説明しており、初心者でも取っつきやすい。次に財務モデリ ングはもちろん、経理計算でも致命的な表計算上のミスがなぜ起こるのかを説明。その上でミスを防ぐ ための具体的な「お作法」を紹介する構成となっている。

「不要なシートは削除」や「複雑な数式は禁止」「数式内にベタ打ち禁止」「マニアックな関数は使用 しない」など、具体的なミス防止策が並ぶ。財務モデリングに限らず、あらゆる表計算に利用できる「 お作法」だ。

プロフェッショナルとアマチュアとの違いは「避けられるミスで致命的な失敗をしない」こと。本書の 「お作法」は表計算で致命的なミスをしてはならないプロフェッショナルの指南書として有用だ。惜し むらくは実用的なテキストだけに、利便性を高めるためにも巻末に用語の索引をつけてもらいたかった

- 。(2020年3月発売)
- 文:M&A Online編集部